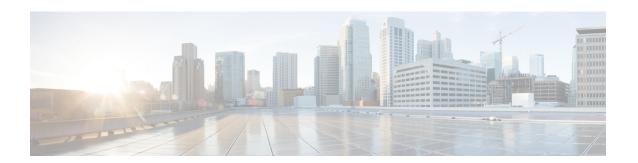

# **EMC Unity - Tree Quota Operations**

This chapter contains the following sections:

- EMC Unity Create Tree Quota, on page 2
- EMC Unity Delete Tree Quota, on page 4
- EMC Unity Modify Tree Quota, on page 5

## **EMC Unity - Create Tree Quota**

#### Summary

Create a new tree quota on a file system on an EMC Unity array.

#### **Description**

This task creates a tree quota on an EMC Unity storage array. Create EMC Unity Tree Quota is also the rollback task for Delete EMC Unity Tree Quota. Input Format:

- EMC Unity Account Name: podName@AccountName. For example: Vblock@Unity Hybrid
- EMC Unity File System:

pol/ame@accuni/Name@pi/ame@id@asSeven/Name@nesSevenID@storagePool/Name@flesystem/Name@flesystemID. For example: Default Pod@EmcUnity@SP

A@spa@TestNAS@nas\_4@pool\_7@Pool0@TestFS@fs\_14

- User ID: Valid User ID. For example: 1
- Soft Limit: Valid Soft Limit-If the quota tree's space usage exceeds the soft limit, the storage system starts to count down based on the specified grace period. The default value 0 means no limitation.
- Capacity Units: The unit for the Size of the User Quota. For example: 2GB,MB or TB
- Hard Limit: If the quota tree's space usage exceeds the hard limit, users cannot write to the quota tree. The default value 0 means no limitation.
- Capacity Units: The unit for the Size of the User Quota. For example: 2GB,MB or TB
- Path: Valid path-The path is relative to the root of the file system and must start with a forward slash. For example:/sample\_path1/sample\_path2.
- Description: Valid Description

#### **Inputs**

| Input                     | Description                                                                                                    | Mappable To Type            | Mandatory |
|---------------------------|----------------------------------------------------------------------------------------------------|-----------------------------|-----------|
| EMC Unity<br>Account Name | Choose an EMC Unity account                                                                                                    | EMCUnityAccount Identity    | Y         |
| EMC Unity File<br>System  | Choose an EMC Unity file system                                                                                                    | EMCUnityFileSystem Identity | Y         |
| Path                      | Enter the path relative to the root of the file system, starting with a forward slash. For example: /sample_path1/sample_path2.                                                                                                    | gen_text_input              | Y         |
| Description               | Enter a description of the tree quota                                                                                                    | gen_text_input              |           |
| Soft Limit                | Enter the soft limit. The default value is 0, which indicates no limit. If the quota tree's space usage exceeds the soft limit, the storage system starts to count down based on the grace period. Decimals are not supported and are set to 0. | gen_text_input              |           |
| Capacity Units            | Enter Capacity Units                                                                                                    | EMCUnitySizeUnit            | Y         |
| Hard limit                | Enter the hard limit. The default value is 0, which indicates no limit. If the quota tree's space usage exceeds the hard limit, users cannot                                                                                                    | gen_text_input              |           |

| Input          | Description                                                                 | Mappable To Type | Mandatory |
|----------------|-----------------------------------------------------------------------------|------------------|-----------|
|                | write to the quota tree. Decimal values are not supported and are set to 0. |                  |           |
| Capacity Units | Enter Capacity Units                                                        | EMCUnitySizeUnit | Y         |

### Outputs

| Output                                    | Description                     | Туре                        |
|-------------------------------------------|---------------------------------|-----------------------------|
| OUTPUT_EMC_UNITY_TREE_<br>QUOTA_IDENTITY  | EMC Unity Tree Quota Identity   | EMCUnityTreeQuotaIdentity   |
| OUTPUT_EMC_UNITY_FILE_<br>SYSTEM_IDENTITY | EMC Unity File System Identity. | EMCUnityFileSystem Identity |
| OUTPUT_EMC_UNITY_ACCOUNT_IDENTITY         | EMC Unity Account Identity.     | EMCUnityAccountIdentity     |

## **EMC Unity - Delete Tree Quota**

#### **Summary**

Delete a tree quota on a file system on an EMC Unity array.

#### **Description**

This task deletes a tree quota on an EMC Unity storage array. Delete EMC Unity Tree Quota is also the rollback task for Create EMC Unity Tree Quota. Input Format:

• EMC Unity Tree Quota:

A@spa@TestNAS@nas\_4@pool\_7@Pool0@TestFS@fs\_14@/qtree@treequota\_171798691867\_1

#### **Inputs**

| Input                   | Description                                  | Mappable To Type          | Mandatory |
|-------------------------|----------------------------------------------|---------------------------|-----------|
| EMC Unity Tree<br>Quota | Choose an EMC Unity tree quota to be deleted | EMCUnityTreeQuotaIdentity | Y         |

#### **Outputs**

| Output                                    | Description                     | Туре                        |
|-------------------------------------------|---------------------------------|-----------------------------|
| OUTPUT_EMC_UNITY_TREE_<br>QUOTA_IDENTITY  | EMC Unity Tree Quota Identity   | EMCUnityTreeQuotaIdentity   |
| OUTPUT_EMC_UNITY_FILE_<br>SYSTEM_IDENTITY | EMC Unity File System Identity. | EMCUnityFileSystem Identity |
| OUTPUT_EMC_UNITY_ACCOUNT_IDENTITY         | EMC Unity Account Identity.     | EMCUnityAccountIdentity     |

## **EMC Unity - Modify Tree Quota**

#### **Summary**

Modify an existing tree quota.

#### **Description**

This task modifies the soft limit and hard limit of a tree quota. Input Format:

- EMC Unity Tree Quota:
- pol/me@accurl/me@gr/me@id@nsSevel/me@acsevel/D@strageRol/me@strageRold@leSystm/me@itSystm/D@nt/@qutalliedD. For example: Default Pod@EmcUnity@SP
- $A@spa@TestNAS@nas\_4@pool\_7@Pool0@TestFS@fs\_14@/qtree@treequota\_171798691867\_1$
- User ID: Valid User ID. For example: 1
- Soft Limit: Valid Soft Limit-If the quota tree's space usage exceeds the soft limit, the storage system starts to count down based on the specified grace period. The default value 0 means no limitation.
- Capacity Units: The unit for the Size of the User Quota. For example: 2GB,MB or TB
- Hard Limit: If the quota tree's space usage exceeds the hard limit, users cannot write to the quota tree. The default value 0 means no limitation.
- Capacity Units: The unit for the Size of the User Quota. For example: 2GB,MB or TB
- Description: Valid Description

### **Inputs**

| Input                   | Description                                                                                                    | Mappable To Type           | Mandatory |
|-------------------------|----------------------------------------------------------------------------------------------------|----------------------------|-----------|
| EMC Unity Tree<br>Quota | Choose an EMC Unity tree quota to be modified                                                                                                    | EMCUnityTreeQuota Identity | Y         |
| Description             | Enter a description for the tree quota                                                                                                    | gen_text_input             |           |
| Soft Limit              | Enter the soft limit. The default value is 0, which indicates no limit. If the quota tree's space usage exceeds the soft limit, the storage system starts to count down based on the grace period. Decimals are not supported and are set to 0. | gen_text_input             |           |
| Capacity Units          | Choose a capacity unit                                                                                                    | EMCUnitySizeUnit           | Y         |
| Hard limit              | Enter the hard limit. The default value is 0, which indicates no limit. If the quota tree's space usage exceeds the hard limit, users cannot write to the quota tree. Decimal values are not supported and are set to 0.                        | gen_text_input             |           |
| Capacity Units          | Choose a capacity unit                                                                                                    | EMCUnitySizeUnit           | Y         |

### Outputs

| Output                                    | Description                     | Туре                        |
|-------------------------------------------|---------------------------------|-----------------------------|
| OUTPUT_EMC_UNITY_TREE_<br>QUOTA_IDENTITY  | EMC Unity Tree Quota Identity   | EMCUnityTreeQuotaIdentity   |
| OUTPUT_EMC_UNITY_FILE_<br>SYSTEM_IDENTITY | EMC Unity File System Identity. | EMCUnityFileSystem Identity |

| Output                            | Description                 | Туре                    |
|-----------------------------------|-----------------------------|-------------------------|
| OUTPUT_EMC_UNITY_ACCOUNT_IDENTITY | EMC Unity Account Identity. | EMCUnityAccountIdentity |